# <span id="page-0-0"></span>Conception de Systèmes Numériques sur FPGA **Introduction**

#### Yann Thoma

Reconfigurable and Embedded Digital Systems Institute Haute Ecole d'Ingénierie et de Gestion du Canton de Vaud

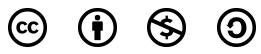

This work is licensed under a Creative Commons Attribution-NonCommercial-ShareAlike 3.0 Unported License

#### Février 2017

<span id="page-1-0"></span>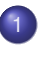

#### [Unités de conception](#page-2-0)

**[Types](#page-19-0)** 

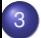

3 [Instructions concurrentes](#page-38-0)

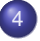

4 [Composants de base](#page-42-0)

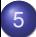

5 [Les processus](#page-50-0)

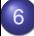

6 [Instructions séquentielles](#page-58-0)

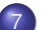

**[Variables](#page-66-0)** 

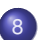

8 [Sous-programmes](#page-76-0)

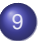

9 [Instanciation](#page-83-0)

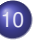

10 [Généricité](#page-90-0)

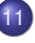

**[Instruction Generate](#page-95-0)** 

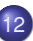

12 [Paquetages](#page-98-0)

[Plan](#page-1-0)

## <span id="page-2-0"></span>Entité et architecture

- Une *entité* peut être considérée comme une boîte noire, dont l'interface est défini et dont le contenu est invisible.
- Une *architecture* décrit le contenu de cette boîte noire. Nous pouvons déjà noter que plusieurs architectures peuvent être associées à une entité.

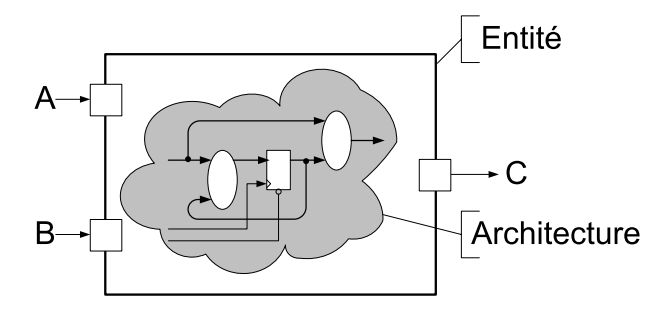

## <span id="page-3-0"></span>Entité de conception: exemple

#### Multiplexeur particulier

```
entity mux_inv is
   port (
       a i : in std logic;
       b i : in std logic;
       sel_i : in std_logic;
       c_o : out std_logic;
       cinv_o: out std_logic
   );
end mux_inv;
architecture dataflow of
mux_inv is
signal out_int_s: std_logic;
begin
 out_int_s <= a_i when sel_i='0'
             else b i;
 c \circ \leq out int s:
 cinv\circ \leq not out int s:
end dataflow;
```
#### Suite...

```
architecture behave of mux_inv is
begin
   process(a_i,b_i,sel_i)
    variable out int v: std logic;
   begin
        if sel_i='0' then
            out int v := a i:
        else
            out int v := b i:
        end if;
        c \circ \leq out int v;
        cinv o \leq not out int v;end process;
end behave;
```
# <span id="page-4-0"></span>Unités de conception

Il existe cinq types d'unités de conception:

- **•** Déclaration d'entité (P)
- Corps d'architecture (S)
- Déclaration de paquetage (P)
- Corps de paquetage (S)
- Déclaration de configuration (P)

Une unité primaire (P) doit doit être analysée (compilée) avant son unité secondaire (S) correspondante, et toute déclaration faite dans une unité primaire est visible dans toute unité secondaire correspondante.

#### <span id="page-5-0"></span>Déclaration d'entité

```
{clause_contexte} entity nom-entité is
    [generic (liste-paramètres); ]
    [port (liste-ports);]
    [déclarations-locales]
[begin
    {instruction-concurrente-passive}]
end [entity] [nom-entité];
```

```
architecture nom-arch of nom-entité is
    [déclarations-locales]
begin
    {instruction-concurrente}}
end [architecture] [nom-arch];
```
#### <span id="page-6-0"></span>Déclaration d'entité

```
{clause_contexte} entity nom-entité is
    [generic (liste-paramètres); ]
    [port (liste-ports);]
    [déclarations-locales: type, sous-type
                            constante
                            signal
                            sous-programme]
[begin
    {instruction-concurrente-passive}]
end [entity] [nom-entité;
```

```
architecture nom-arch of nom-entité is
    [déclarations-locales]
begin
    {instruction-concurrente}
end [architecture] [nom-arch];
```
#### <span id="page-7-0"></span>Déclaration d'entité

```
{clause_contexte} entity nom-entité is
    [generic (liste-paramètres); ]
    [port (liste-ports);]
    [déclarations-locales]
[begin
    {instruction-concurrente-passive: appel concurrent de procédure
                                       assertion
                                       processus passif}]
end [entity] [nom-entité];
```

```
architecture nom-arch of nom-entité is
    [déclarations-locales]
begin
    {instruction-concurrente}
end [architecture] [nom-arch];
```
#### <span id="page-8-0"></span>Déclaration d'entité

```
{clause_contexte} entity nom-entité is
    [generic (liste-paramètres); ]
    [port (liste-ports);]
    [déclarations-locales]
[begin
    {instruction-concurrente-passive}]
end [entity] [nom-entité];
```

```
architecture nom-arch of nom-entité is
    [déclarations-locales: type, sous-type
                            constante, fichier
                            signal
                            sous-programme
                            déclaration de composant]
begin
    {instruction-concurrente}
end [architecture] [nom-arch];
```
#### <span id="page-9-0"></span>Déclaration d'entité

```
{clause_contexte} entity nom-entité is
    [generic (liste-paramètres); ]
    [port (liste-ports);]
    [déclarations-locales]
[begin
    {instruction-concurrente-passive}]
end [entity] [nom-entité];
```

```
architecture nom-arch of nom-entité is
    [déclarations-locales]
begin
    {instruction-concurrente: affectation concurrente de signal
                               processus
                               appel concurrent de procédure
                               assertion
                               instance de composant
                               instruction generate}
end [architecture] [nom-arch];
```
## <span id="page-10-0"></span>Les modes d'entrée/sortie

- **Un port déclaré en mode IN** ne peut être que lu.
- Un port déclaré en mode OUT ne peut être qu'écrit.
- Un port déclaré en mode INOUT peut être lu et écrit. Il doit par contre absolument recevoir une valeur du monde extérieur.
- Un port déclaré en mode BUFFER peut être lu et écrit. Il ne peut pas recevoir de valeur du monde extérieur.

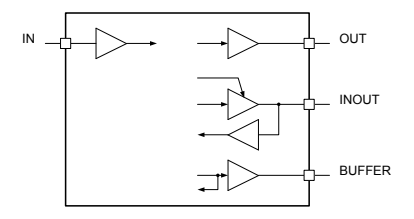

## <span id="page-11-0"></span>Les modes d'entrée/sortie: suggestion

- Il sera préférable de ne pas utiliser le mode BUFFER, mais de le remplacer par le mode OUT
- Utilisation de signaux internes comme suit:

```
entity exemple is
port ( clk: in std_logic; a_i, b_i: in std_logic; c_o: out std_logic);
end exemple;
architecture behave of exemple is
signal c_int: std_logic;
begin
   co \leq c int;
   process(clk)
   begin
        if rising edge(clk) then
            if a i = b i then
                c int \leq not c int;
            end if;
        end if;
    end process;
end behave;
```
## <span id="page-12-0"></span>Les modes d'entrée/sortie: exemple corrigé

L'exemple précédent ne fonctionne pas en simulation, il manque un reset.

```
entity exemple is
port ( clk,rst: in std_logic; a_i,b_i: in std_logic; c_o: out std_logic);
end exemple;
architecture behave of exemple is
signal c int: std logic;
begin
   co \leq c int;
   process(clk,rst)
   begin
        if rst = '1' then
           c int \leq 0';
        elsif rising edge(clk) then
            if a i = b i then
                c int \leq not c int;
            end if;
        end if;
    end process;
end behave;
```
## <span id="page-13-0"></span>Entités et architectures

Exemple: additionneur de 1 bit

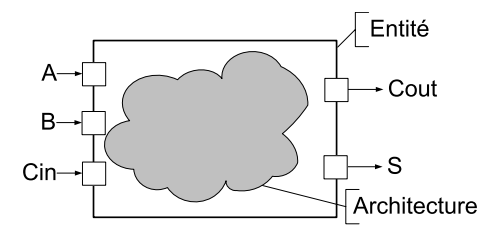

#### Spécification d'entité

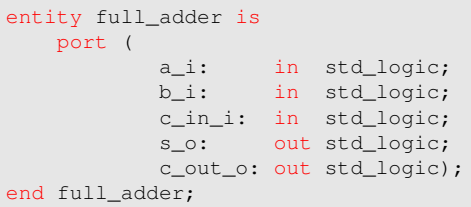

### <span id="page-14-0"></span>**Architectures**

- **•** Flot de données: équations booléennes
- Comportementale: algorithme
- Structurelle: système composé de sous-blocs, analogue à l'écriture d'une netlist d'un design schématique

## <span id="page-15-0"></span>Architecture: flot de données

#### Additionneur: flot de données

```
architecture dataflow of full_adder is
   signal inter: std_logic;
begin
   inter \leq a_i xor b_i;
   s_o <= inter xor c_in_i;
   c_out_o \leq (a_i and b_i) or (inter and c_in_i);
end dataflow;
```
## <span id="page-16-0"></span>Architecture: comportementale

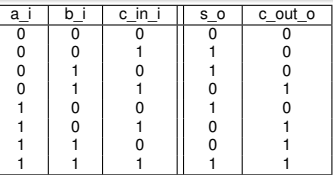

```
architecture behave of full_adder is
begin
   process(a_i, b_i, c_in_i)
       variable i: integer;
        constant table_s: std_logic_vector(0 to 3):="0101";
        constant table cout: std logic vector(0 to 3):="0011";
   begin
       i := 0;if a_i = '1' then i := 1; end if;
       if b_i = '1' then i := i + 1; end if;
       if c in i = '1' then i := i + 1; end if;
       s_0 \leq \leq table_s(i);
        c_ou_ot \le table_c_out_o(i);
   end process;
end behave;
```
## <span id="page-17-0"></span>Architecture: description structurelle

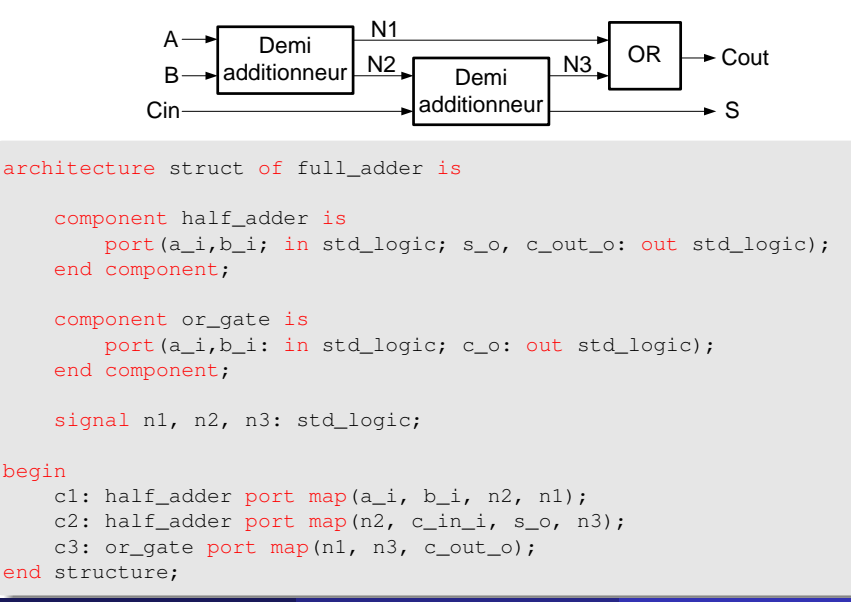

[Unités de conception](#page-18-0) [Entité et architecture](#page-18-0)

## <span id="page-18-0"></span>Architecture: description structurelle (2)

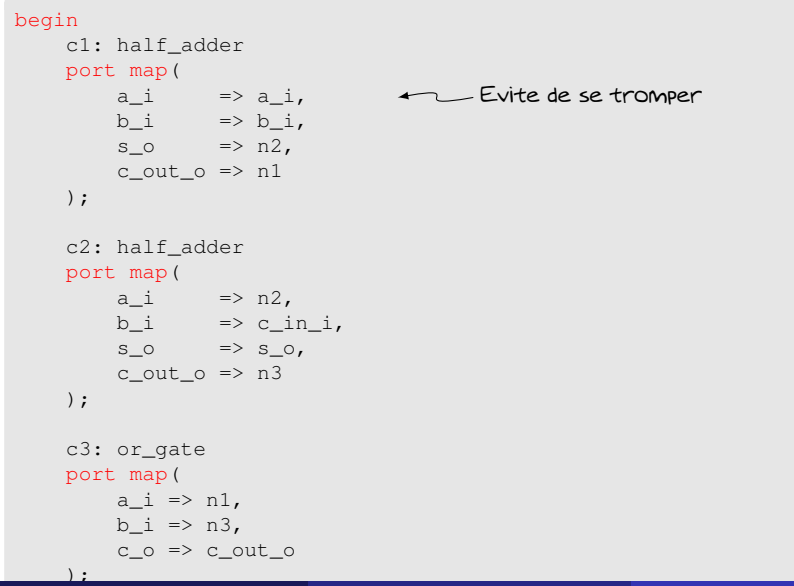

- <span id="page-19-0"></span>Une entité est vue de l'extérieur comme une boite noire
- On ne voit que ses ports
	- Correspondent à des *fils*
- A l'intérieur d'une architecture les fils sont représentés par des signaux: signal
	- Chaque connexion que vous avez dans un schéma correspond à un signal dans une architecture VHDL

<span id="page-20-0"></span>type: ensemble des valeurs prises par un objet et regroupées en quatre classes:

- types scalaires (scalar): entier (integer),  $\bullet$ réel (real), énuméré (enumerated), physique (physical)
- types composites (composite): tableau (array),  $\bullet$ enregistrement (record)
- type accès (access): pointeur (pointer) permettant d'accéder à des objets d'un type donné
- type fichier (file): séquence de valeurs d'un type donné

## <span id="page-21-0"></span>Types scalaires: entiers

#### Type prédéfini dans le paquetage standard

```
type INTEGER is range -2'147'483'648 to 2'147'483'647;
subtype NATURAL is INTEGER range 0 to INTEGER' HIGH:
subtype POSITIVE is INTEGER range 1 to INTEGER'HIGH:
```
#### Exemple

```
type profondeur_de_pile is range 1 to 12;
subtype profondeur_de_pile is POSITIVE range 1 to 12;
```
#### **Flottants**

```
type nouveau flottant is range 1.23 to 5.43;
```
# <span id="page-22-0"></span>Types scalaires: physique

Type physique: caractérisation d'un objet par son unité de base, l'intervalle de ses valeurs et ses éventuelles sous-unités.

#### Exemple: type time type time is range  $-(2**63-1)$  to  $(2**63+1)$ -- 64 bits nécessaires pour exprimer l'heure en femtosecondes units fs; -- unité de base  $ps = 1000$  fs; ns = 1000 ps; us =  $1000$  ns:  $ms = 1000$  us:  $sec = 1000$  ms;  $min = 60 sec;$ hr =  $60$  min: end units;

## <span id="page-23-0"></span>Types scalaires: énuméré

Type énuméré: caractérisation d'un objet par la liste complète de ses valeurs

#### Types énumérés prédéfinis

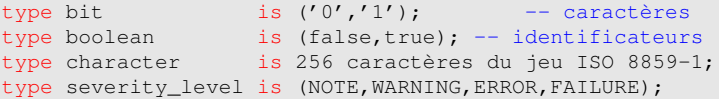

#### Exemples de types et sous-types non prédéfinis

```
type logic4 is ('0', '1', 'X', Z'); -- surcharge avec le type bit
type state t is (IDLE, INIT, CHECK, DONE);
type mixed t is (FALSE,'1','2',IDLE); -- surcharge avec types boolean,
                                     -- bit et states
```
#### **Attention**

```
logic4'('1') \neq bit'('1')
state_t' (IDLE) \neq mixed_t' (IDLE)
```
# <span id="page-24-0"></span>Types énumérés: machine d'états

- Utilisation des types énumérés pour les machines d'états
- **•** Simplifie l'écriture
- Le synthétiseur est responsable du codage
	- 1 parmi M
	- **a** binaire
	- **•** Grav
	- ...

[Types](#page-25-0) [Types scalaires](#page-25-0)

# <span id="page-25-0"></span>Types énumérés: machine d'états

#### Exemple

```
type state_t is (INIT, SEND, WAIT);
signal state, next_state : state_t;
process(...) is
begin
    next_state <= state;
    case state is
    when INTT = \gtif (...) then
             next_state <= SEND;
        end if;
    when SEND \Rightarrow...
    when WATT =...
    end case;
end process;
```
## <span id="page-26-0"></span>Types scalaires énuméré: std\_logic

Le type std logic est largement utilisé pour la simulation et la synthèse des systèmes matériels

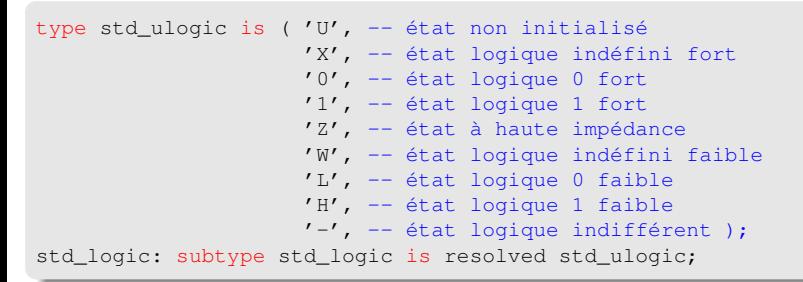

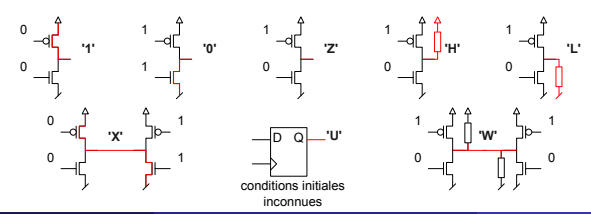

Y. Thoma (HES-SO / HEIG-VD / REDS) [Conception de Systèmes Numériques](#page-0-0) Février 2017 27 / 114

```
Types Types scalaires
```
## <span id="page-27-0"></span>Exemple d'une fonction de résolution

• Fonction de résolution du type r bit, qui comprend les valeurs '0', '1', 'Z', et 'X'

#### Exemple

```
function r_resolution(sources: r_bit_vector) return r_bit is
   variable result: r_bit := 'Z';
begin
    for i in sources'range loop
        case sources(i) is
            when 'X' \Rightarrow return 'X':
            when '0' => if result = '1' then
                              return 'X'; else result := '0';
                         end if;
            when '1' => if result = '0' then
                              return 'X'; else result := '1';
                         end if;
            when 'Z' \Rightarrow null:
        end case;
    end loop;
    return result;
end r_resolution:
```
## <span id="page-28-0"></span>Types composites: tableaux

Type tableau (array type): type composite consistant en un groupe d'objets dont le type est identique et la position indexée.

```
Exemple
type std_logic_vector is array (NATURAL range <>) of std_logic;
subtype word16 is std_logic_vector(15 downto 0);
type memory128 is array (127 downto 0) of word16;
signal memory : memory128;
signal word : mots16;
signal onebit : std_logic;
word \leq memory (12):
onebit \leq memory (12)(4):
type BIT VECTOR is array(NATURAL range <>) of BIT:
signal onevector: BIT VECTOR(5 downto 0);
```
## <span id="page-29-0"></span>Attributs d'un tableau

- Les tableaux possèdent des attributs
- Les attributs d'un tableau T s'utilisent de la façon suivante:
	- T'nom\_attribut(numero\_dimension)
- Le numéro de la dimension peut être omis et vaut dans ce cas 1.
- Les attributs suivants sont définis sur n'importe quel type tableau:
	- LEFT: élément le plus à gauche de l'intervalle de l'index
	- RIGHT: élément le plus à droite de l'intervalle de l'index
	- HIGH: élément le plus grand de l'index
	- LOW: élément le plus petit de l'index
	- RANGE: sous-type des indices, intervalle entre l'attribut LEFT et RIGHT
	- REVERSE\_RANGE: intervalle inverse de RANGE
	- LENGTH: nombre d'éléments du tableau

## <span id="page-30-0"></span>Attributs d'un tableau: exemple

#### Soit le code suivant:

type index1 is range 1 to 20; type index2 is range 19 downto 2; type vecteur1 is index1 of std\_logic; type vecteur2 is index2 of std\_logic;

Déterminer les valeurs des attributs suivants:

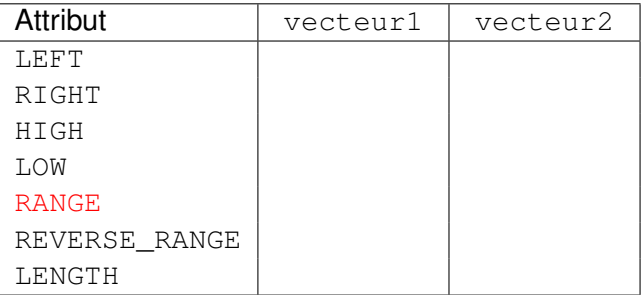

## <span id="page-31-0"></span>Attributs d'un tableau: usage

- **Permet de rendre le code générique**
- Pas besoin de connaître à l'avance la taille d'un tableau

<span id="page-32-0"></span>Deux types de la librairie ieee.numeric\_std permettent de manipuler des vecteurs comme des entiers signés ou non signés

[Types](#page-32-0) [Types composites](#page-32-0)

#### Exemple

```
signal a : unsigned(7 downto 0);
signal b : unsigned(7 downto 0);
signal c : unsigned(7 downto 0);
signal d : signed(7 downto 0);
signal e : std logic vector(7 downto 0);
signal f : integer;
c \leq a + b;
e \leq std logic vector(a);
e <= std_logic_vector(d);
a \leq unsigned(e);
d \leq signed(e):
a \leq to unsigned(e,8);
f \leq t to integer(a);
```
## <span id="page-33-0"></span>Types composites: enregistrements

Collection d'éléments nommés, ou champs, dont les valeurs peuvent être de types différents

#### Exemple type memory bus in t is record addr : std\_logic\_vector(15 downto 0); data : std\_logic\_vector(7 downto 0); read : std\_logic; write : std\_logic; end record memory bus in t;

#### Accès aux éléments de l'enregistrement

```
signal MB: memory bus in t;
MR.addr -- tout le tableau addr
MB.addr(7 downto 0) -- une partie du tableau addr
MB.data(7) -- bit de donnée de poids fort
```
# <span id="page-34-0"></span>Types composites: enregistrements

- Les enregistrements permettent de représenter des bus
- A utiliser pour les ports des entités
- Simplifie la connectivité
- Sera aussi utilisé avec les transactions

```
Exemple
entity memory is
port (
    bus in i : memory bus in t;
    bus_out_o : memory_bus_out_t
);
end memory;
```
# <span id="page-35-0"></span>Type accès/access

#### Le type **access** correspond à un pointeur en C.

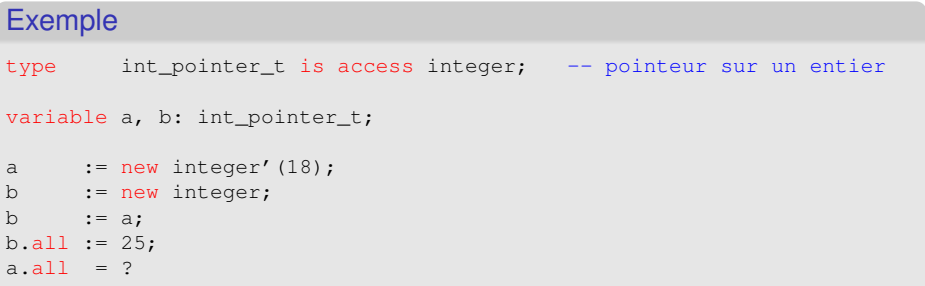

Attention, les pointeurs ne sont pas synthétisables.
- <span id="page-36-0"></span>Les pointeurs seront utilisés en simulation
- **•** Typiquement pour gérer des FIFOs virtuelles

```
Exemple
type stimulus_t is record
   date : time;
   valeur : bit;
end record;
type pointer_stimulus_t is access stimulus_t; -- pointeur sur un stimulus
variable point: pointer stimulus t;
point := new stimulus t(10 \text{ ns}, '1');
point.valeur := '0';
```
### Attention, les pointeurs ne sont pas synthétisables.

# <span id="page-37-0"></span>Type fichier/FILE

#### Sera traité dans le cadre de la vérification

### <span id="page-38-0"></span>Instructions concurrentes

- Les instructions concurrentes d'affectation correspondent à des processus implicites.
- Utilisées en mode *flot de données*

### <span id="page-39-0"></span>**Affectations**

 $a \leq b$  or c; a <= b or c after 5 ns;  $\longleftarrow$  attention à l'espace avant ns  $a \leq$  transport b or c after 5 ns;

### <span id="page-40-0"></span>Instruction concurrente conditionnelle

#### **Syntaxe**

```
[label: ] nom signal <= [mode_delai]
                        { forme_onde when expression_booléenne else}
                        forme_onde [when expression_booléenne];
```
#### Exemple: multiplexeur

```
output <= a when sel="00" else
          b when sel="01" else
          c when sel="10" else
          d;
```
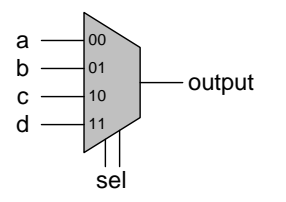

#### Exemple: processus équivalent

```
process(sel,a,b,c,d)
begin
    if sel="00" then
        output \leq a;
    elsif sel="01" then
        output \leq b;
    elsif sel="10" then
        output \leq c;
    else
        output \leq d;
    end if;
end process;
```
# <span id="page-41-0"></span>Affectation sélective

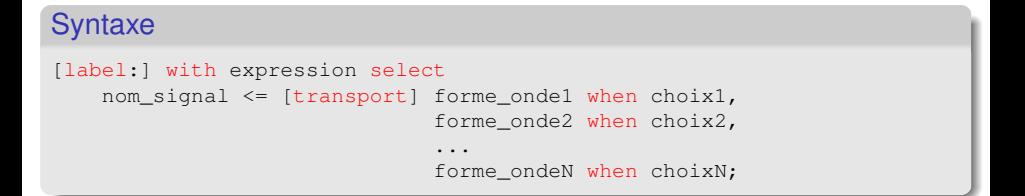

#### Exemple: multiplexeur

```
with sel select
output \leq a when "00",
          b when "01",
          c when "10",
          d when others;
```
# Processus équivalent

```
process(sel,a,b,c,d)
begin
  case sel is
 when "00" => output <= a;
  when "01" => output <= b;
  when "10" => output <= c;
  when others \Rightarrow output <= d:
  end case;
end process;
```
## <span id="page-42-0"></span>Du VHDL au schéma

### Lorsque l'on décrit un système en VHDL, il faut:

# Etre conscient du schéma qui sera généré par le synthétiseur!

- Les composants de base sont relativement faciles à identifier
- Pour des descriptions structurelles, la décomposition est évidente
- Pour des descriptions comportementales, cela dépend de l'écriture...

- <span id="page-43-0"></span>Composants de base des designs à réaliser au laboratoire:
- **•** Combinatoires
	- Portes logiques: and, or, xor, nand, ...
	- Porte tri-state
	- **•** Multiplexeurs
	- fonctions de type additionneur, soustracteur, comparateur
- **•** Séquentiels
	- Bascules D (avec ou sans load)
	- Registres

### <span id="page-44-0"></span>Composants combinatoires

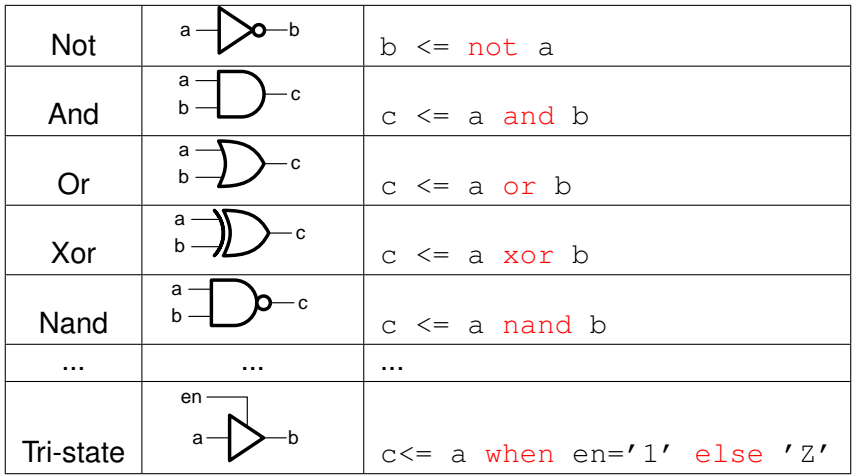

### <span id="page-45-0"></span>Composants combinatoires: multiplexeurs (1)

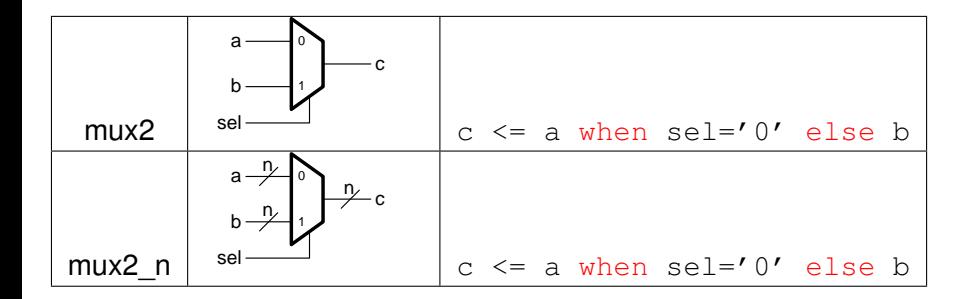

### <span id="page-46-0"></span>Composants combinatoires: multiplexeurs (2)

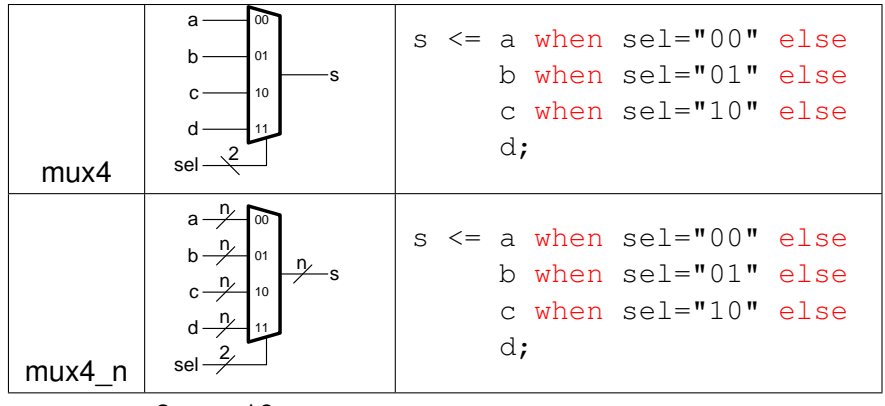

... mux8, mux16, ...

### <span id="page-47-0"></span>Composants combinatoires: multiplexeurs (3)

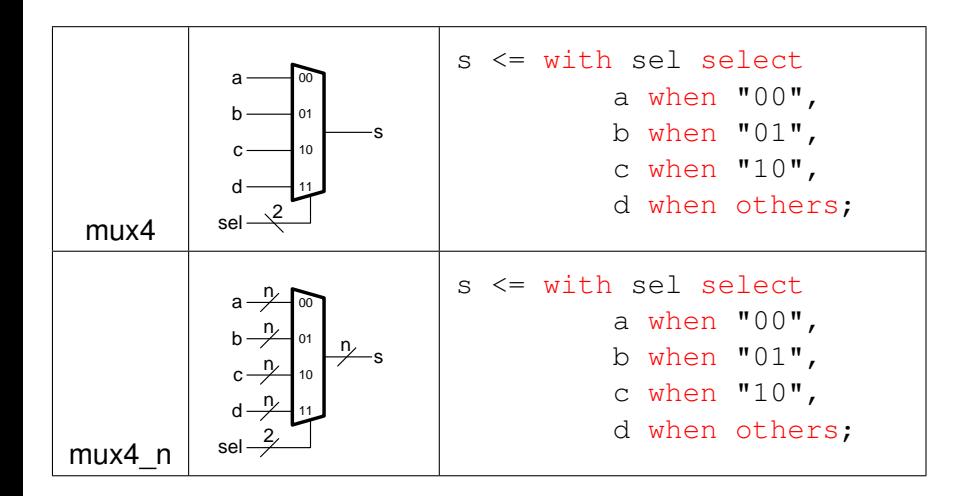

### <span id="page-48-0"></span>Composants combinatoires: opérations

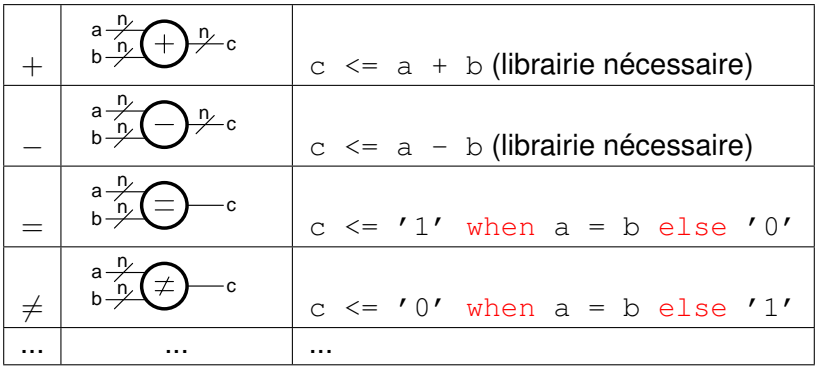

### <span id="page-49-0"></span>Composants séquentiels

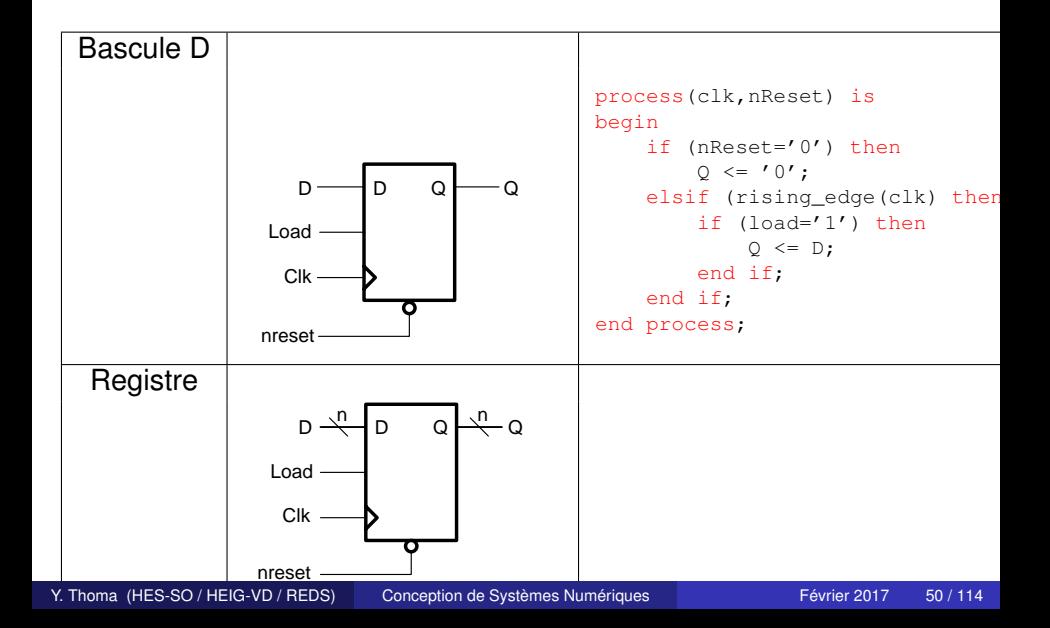

<span id="page-50-0"></span>Un processus:

- doit être déclaré dans le corps de l'architecture.
- regroupe du code dont l'exécution est séquentielle.
- s'exécute en un temps ∆, il y a donc un "avant" l'exécution et un "après" l'exécution. Le temps ∆ est toutefois infinitésimal.
- est considéré comme une instruction concurrente.
- a une durée de vie éternelle. (quelle chance...)
- ne peut être créé dynamiquement.
- peut accéder à tous les signaux déclarés dans l'entité et l'architecture.

### <span id="page-51-0"></span>Processus: liste de sensibilité

- La liste de sensibilité d'un processus énumère l'ensemble des signaux qui, lorsqu'ils changent de valeurs, entraînent le réveil du processus et son exécution.
- Une affectation concurrente peut être considérée comme un processus ayant comme liste de sensibilité l'entièreté des signaux utilisés en lecture.

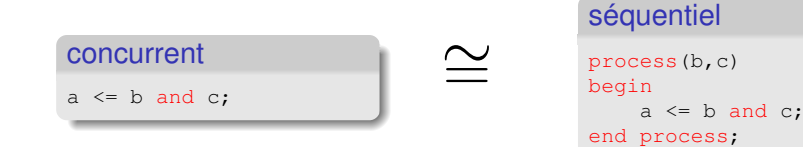

## <span id="page-52-0"></span>Comportement des signaux

• VHDL concurrent:

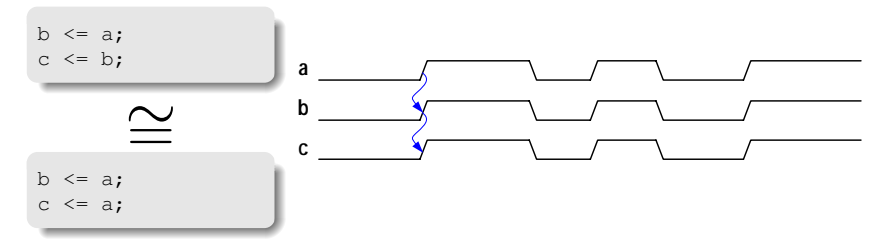

VHDL séquentiel équivalent:

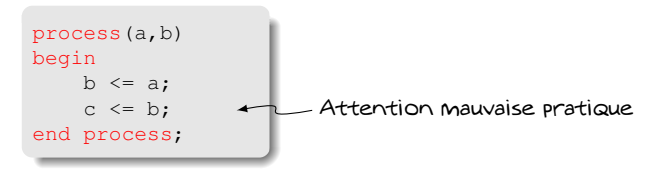

# <span id="page-53-0"></span>Comportement des signaux: mauvais exemple

VHDL séquentiel:

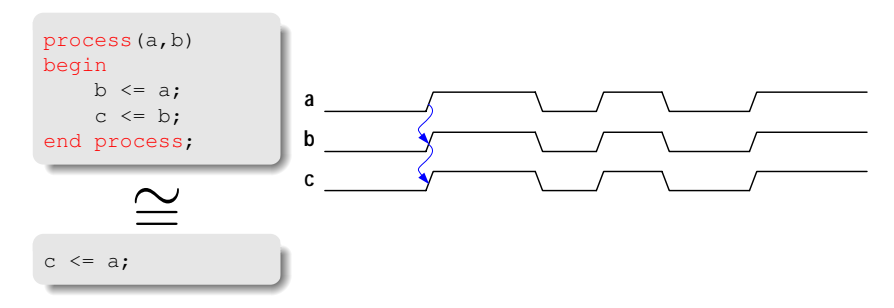

VHDL séquentiel (mauvais exemple):

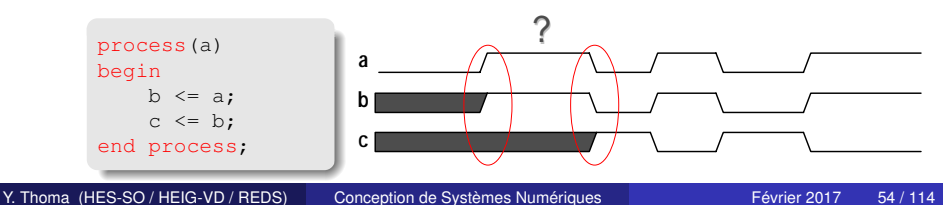

# <span id="page-54-0"></span>Comportement des signaux: mauvais exemple détaillé

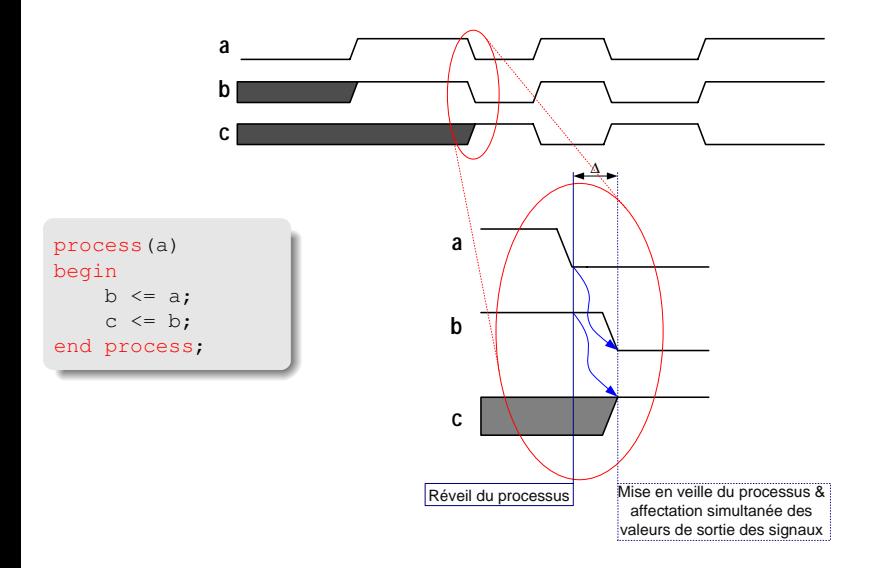

# <span id="page-55-0"></span>Comportement des signaux: bonne pratique

#### Dans un processus, ne pas utiliser les signaux affectés

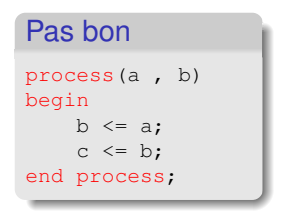

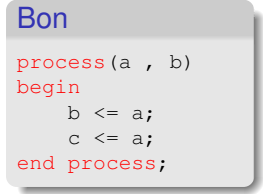

# <span id="page-56-0"></span>VHDL: processus combinatoires, règles à respecter

- La liste de sensibilité d'un processus combinatoire doit contenir tous les signaux source (utilisés à droite d'une affectation ou dans un test)
- **•** Exemples
	- $\bullet$  a  $\leq$  b and c; o if  $q=1'$  then  $\ldots$ case state is ...

# <span id="page-57-0"></span>VHDL: processus combinatoires, règles à respecter

- Affecter des valeurs par défaut à tous les signaux affectés dans le processus
	- Evite la génération de latchs

#### <span id="page-58-0"></span>**Syntaxe**

```
[label if]:if <expression booléenne> then
    ...
elsif <expression booléenne> then
    ...
else
    ...
end if [label_if];
```
#### Exemple

```
if sel = "00" thenoutput \leq a;
elsif sel = "01" then
    output \leq b;
else
    output <= c;
end if;
```
<span id="page-59-0"></span>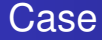

#### **Syntaxe**

```
[label_case]:case <expression> is
    when \langlechoix> => ...;
    when <choix> => ...;
    when others \Rightarrow ...;
end case [label_case];
```
Il est possible pour  $\text{ch}$ oix de mettre plusieurs valeurs ou un espace, par exemple:

#### **Syntaxe**

```
when add|sub|load => ...
-- ou
when 0 to 15 \Rightarrow ...
```
### <span id="page-60-0"></span>Case: exemples

#### Exemple 1

```
type state_t is (Init,Fetch,Writeback,Done);
variable state : state_t;
case state is
    when Init \Rightarrow \dots;when Fetch|Writeback \Rightarrow ...;
    when others \Rightarrow \dots;end case;
```
#### Exemple 2

```
variable a : integer range 0 to 15;
case a is
   when 0 \implies \ldots;when 1113 => ...;
    when 2 to 10 \Rightarrow ...;when others \Rightarrow ...;
end case;
```
<span id="page-61-0"></span>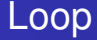

#### **Syntaxe**

```
[label loop]: loop
    ...
```

```
end loop [label_loop];
```
#### Sortie de boucle

exit [label\_loop]; exit [label\_loop] when <expression booléenne>;

#### Instruction next

```
next [label_loop];
next [label loop] when <expression booléenne>;
```
### <span id="page-62-0"></span>Loop: exemple

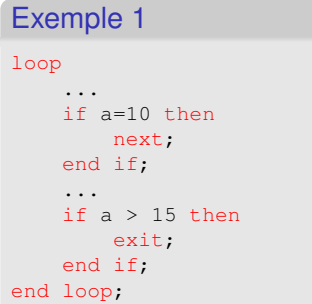

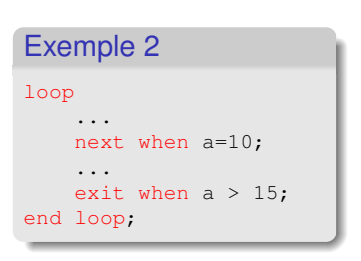

#### Exemple 3

```
aloop:loop
    anotherloop:loop
        ...
        next aloop when a=10;
        ...
        exit when a > 15; -- quitte la boucle anotherloop
    end loop
end loop;
Conception de Systèmes Numériques Février 2017 63 / 114
```
<span id="page-63-0"></span>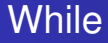

#### **Syntaxe**

...

[label\_loop]:while <condition> loop

end loop [label\_loop];

#### Exemple

while a>15 loop

... end loop;

### <span id="page-64-0"></span>For

#### **Syntaxe**

```
[label loop]: for <identificateur> in <intervalle> loop
    ...
end loop [label_loop];
```
#### Exemple

```
for i in 0 to 7 loop
    ...
end loop;
type semaine is (lun, mar, mer, jeu, ven, sam, dim);
...
for jours in semaine'RANGE loop
    ...
end loop;
```
## <span id="page-65-0"></span>Usage des boucles

- Attention à l'usage des boucles
- Mène facilement à un mauvais résultat de synthèse
- Il faut s'imaginer ce que la boucle va générer  $\bullet$

#### [Variables](#page-66-0)

### <span id="page-66-0"></span>Les variables

- Les variables sont déclarées dans les processus. Elles n'ont de portée que dans le processus de déclaration.
- Les variables gardent leurs valeurs entre deux réveils d'un processus.
- Les variables changent de valeurs immédiatement suite à leur affectation, contrairement aux signaux.
- **Trois règles à appliquer concernant les variables:** 
	- Une variable qui, après synthèse, a été substituée par un signal ou un registre est une mauvaise variable.
	- Les variables sont faites pour simplifier l'expression de problèmes spatialement itératifs. Une variable ne devrait pas être utilisée temporellement. Un générateur de parité peut facilement s'exprimer à l'aide d'une variable, mais utiliser une variable pour réaliser un registre à décalage, bien que correct, est à prohiber (selon la règle précédente).
	- Une variable ne doit pas avoir de valeur par défaut à la déclaration

[Variables](#page-67-0)

### <span id="page-67-0"></span>Utilisation des variables : bonne pratique

```
process(...) is
    variable var_v : std_logic;
begin
    var_v := default_value; \leftarrow Donner une valeur par défaut
    ...
    var v := some function(some signal); \longleftarrow modifications de la variable
    ...
    another signal \leq var v; \leftarrow Affectation en fin de process
end process;
```
#### <span id="page-68-0"></span>Exemple: And8

```
entity and_8 is
   port (a_i : in std_logic_vector(7 downto 0);
          z_o : out std_logic);
end and 8:
architecture behave of and_8 is
begin
  process(a_i)
  variable calcul_v : std_logic;
  begin
      calcul v := '1':for i in a_i'range loop < Code générique
         if a_i(i) = '0' then
            calcul v := '0';
            exit;
         end if;
      end loop;
      z \circ \leq calcul v;
   end process;
end behave;
```
#### <span id="page-69-0"></span>Exemple: And8

```
entity and_8 is
    port (a i : in std logic vector(7 downto 0);
          z_o : out std_logic);
end and 8;
architecture behave2 of and_8 is
begin
   process(a_i)
   variable calcul_v : std_logic;
   begin
      calcul_v := '1';for i in a_i'range loop
         calcul v := calcul v and a i(i);
      end loop;
      z \circ \leq calcul v;
   end process;
end behave2;
                                a(2)
                         a(0)a(1)\overline{a(4)} a(5) a(5) a(5)
```

```
Exemple: And8
entity and_8 is
     port (a_i : in std_logic_vector(7 downto 0);                                 Solution optimisée:
           z_o : out std_logic);
end and 8:
architecture behave2 of and_8 is
begin
   process(a_i)
   variable calcul v : std logic;
   begin
       calcul v := '1';for i in a_i'range loop
          calcul_v := calcul_v and a_i(i);
       end loop;
       z_0 \leq calcul_v;
   end process;
end behave2;
                                                         a(0)
                                                         a(1)
                                                         a(2)
                                                         a(3)
                                                         a(4)
                                                         a(5)
                                                         a(6)
                                                         a(7)
```
#### <span id="page-71-0"></span>Exemple: détecteur de parité entity parity is port (a\_i : in std\_logic\_vector(7 downto 0); z\_o : out std\_logic); end parite; architecture behave of parity is begin process(a\_i) variable calcul\_v : std\_logic; begin calcul  $v := '0'$ : for i in a\_i'range loop if  $a_i(i) = '1'$  then calcul\_v :=  $\underset{a(1)}{\text{not}}$  calcul\_v;<br>if:  $\underset{a(2)}{\text{if}}$ end if; end loop; z  $\circ$   $\leq$  calcul v; end process; end behave;  $a(0)$  a(7) 0 1 a(6) 1 a(5) 1 a(4) 0 1 a(3) 1 0 1 0 1
# <span id="page-72-0"></span>Utilisation des variables

```
Exemple: détecteur de parité
entity parity is
    port (a_i : in std_logic_vector(7 downto 0);
          z_o : out std_logic);
end parity;
architecture behave of parity is
begin
   process(a_i)
   variable calcul v : std logic:
   begin
      calcul v := '0';
      for i in a_i'range loop
         if a i(i) = '1' then
             calcul_v := not calcul_v;
         end if;
      end loop;
      z \circ \leq calcul v;
   end process;
end behave;
                                   a(3) a(4) a(5) a(6)
                    a(0)<sup>\rightarrow</sup>
                    a(1)
```
# <span id="page-73-0"></span>Utilisation des variables

### Exemple: détecteur de parité

```
entity parity is
    port (a_i : in
std_logic_vector(7 downto 0);
          z_o : out std_logic);
end parity;
architecture behave of parity is
begin
   process(a_i)
   variable calcul_v : std_logic;
   begin
      calcul v := '0';
      for i in a_i'range loop
         if a i(i) = '1' then
            calcul v := not calcul v:
         end if;
      end loop;
      z_{\text{o}} \leq calcul_v;
   end process;
end behave;
```
### Solution optimisée:

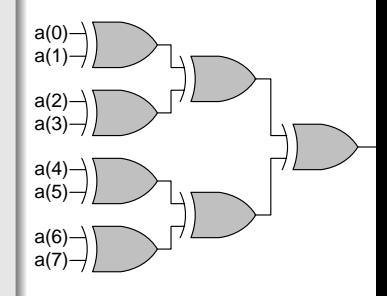

[Variables](#page-74-0)

# <span id="page-74-0"></span>Comportement des signaux et variables (1)

```
entity test is
port ( clk : in std logic;
      cnt1 : out unsigned (7 downto 0);
      cnt2 : out unsigned (7 downto 0));
end test;
architecture behave1 of test is
signal c1 : unsigned (7 downto 0) := (others => '0');
begin
   process(clk)
   variable c2 : unsigned (7 downto 0) := (others => '0');
   begin
      if rising_edge(clk) then
         for i in 0 to 3 loop
            c1 \leq c1 + 1:
            c2 := c2 + 1;
         end loop;
      end if;
      \text{cnt1} \leq \text{cl}:cnt2 \leq c2;end process;
end behave1;
                           0 1 2 3 4 5 6 7 8 9
                             4 8 12 16 20 24 28 32 36 40
                       clk

                      cnt1
cnt1
                      cnt2
cnt2
                           0 1 2 3 4 5 6 7 8 9
                                 812242832
```
Y. Thoma (HES-SO / HEIG-VD / REDS) [Conception de Systèmes Numériques](#page-0-0) Février 2017 75 / 114

[Variables](#page-75-0)

# <span id="page-75-0"></span>Comportement des signaux et variables (2)

```
entity test is
port ( clk : in std logic;
       cnt1 : out unsigned (7 downto 0);
       cnt2 : out unsigned (7 downto 0));
end test;
architecture behave2 of test is
signal c1 : unsigned (7 downto 0) := (others => '0');
begin
    process(clk)
    variable c2 : unsigned (7 downto 0) := (others => '0');
    begin
       if rising_edge(clk) then
          for i in 0 to 3 loop
             c1 \leq c1 + 1:
             c2 := c2 + 1;
          end loop;
       end if;
       cnt2 \leq c2;end process;
    \text{cnt1} \leq \text{cl};end behave2;
                                1 2 3 4 5 6 7 8 9 10
                           4 8 12 16 20 24 28 32 36 40
1 3 5 7 9104  1620  3236 40
                         clk
                        cnt1
                         cnt2
cnt2
```
Y. Thoma (HES-SO / HEIG-VD / REDS) [Conception de Systèmes Numériques](#page-0-0) Février 2017 76 / 114

# <span id="page-76-0"></span>Programmation modulaire

- "Logicielle"
	- Sous-programmes: fonctions, procédures
	- Paquetages
	- **•** Librairies
- "Matérielle"
	- Construction hiérarchique

# <span id="page-77-0"></span>Sous-programmes

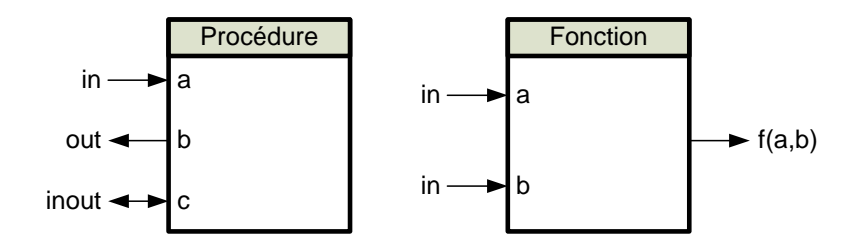

# <span id="page-78-0"></span>Procédures

### **Syntaxe**

```
procedure nom[(liste_des_parametres)] is
    zone_declarative
begin
    zone d'instructions séquentielles
end [procedure] [nom];
```
### Exemple

```
procedure min(a,b: in integer; c: out integer) is
begin
   if a < b then
        c := a;
   else
        c := b:
    end if;
end min;
```
# <span id="page-79-0"></span>Fonctions

### **Syntaxe**

```
function nom[(liste des parametres)] return type is
    zone_declarative
begin
    zone d'instructions séquentielles
```
end [function] [nom];

### Exemple

```
function min(a,b: in integer) return integer is
begin
   if a < b then
        return a;
   else
        return b;
    end if;
end min;
```
### <span id="page-80-0"></span>Appel de sous-programmes

### L'appel d'un sous-programme peut être concurrent ou séquentiel!

#### Exemple

```
-- procédure
min(var1, 5, resultat); -- appel par position des paramètres
min(a=>var1, b=>5, c=>resultat); -- appel par nom des paramètres
min(b=>5, c=>resultat, a=>var1);
```
#### -- fonction

```
resultat := min(var1,5); -- appel par position des paramètres
resultat := min(a=>var1, b=>5); -- appel par nom des paramètres
```
# <span id="page-81-0"></span>Exemple: Fonction de résolution

• Fonction de résolution du type r bit, qui comprend les valeurs '0', '1', 'Z', et 'X'

### Exemple

```
function r_resolution(sources: r_bit_vector) return r_bit is
   variable resultat: r bit := 'Z';
begin
    for i in sources'range loop
        case sources(i) is
            when 'X' \Rightarrow return 'X':
            when '0' => if resultat='1' then
                              return 'X'; else resultat := '0';
                         end if;
            when '1' => if resultat='0' then
                              return 'X'; else resultat := '1';
                         end if;
            when 'Z' \Rightarrow null:
        end case;
    end loop;
    return resultat;
end r_resolution:
```
[Sous-programmes](#page-82-0)

# <span id="page-82-0"></span>Sous-programmes: visibilité

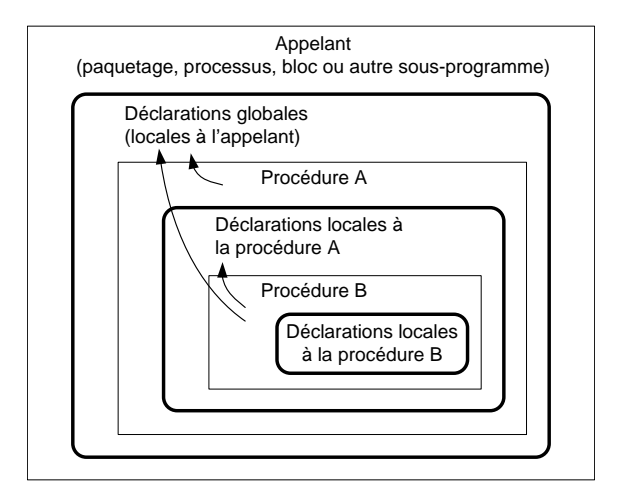

- <span id="page-83-0"></span>Un système complexe doit être décomposé en sous-systèmes
- Les sous-systèmes décomposés en sous-systèmes plus petits
- ... Jusque à des blocs "simples"
- Pour ce faire: instanciation de composants
- Un composant est vu comme une boîte noire ayant des entrées et des sorties
- **· Mot réservé: component**

#### [Instanciation](#page-84-0)

## <span id="page-84-0"></span>Instanciation (1)

- Un composant qui doit être instancié doit être déclaré
	- Dans la partie déclarative de l'architecture de l'"instanciateur"
	- Dans un paquetage
- Les ports et génériques sont déclarés de la même manière que dans l'entité

### Exemple de déclaration dans une architecture

```
architecture struct of my_system is
                component my_sub_system is
                port (
                   clk_i : in std_logic;
                   rst_i : in std_logic;
                   val_i : in std_logic_vector(7 downto 0);
                   pair_o : out std_logic
                );
                end component;
            begin
                ...
            end struct;
Conception de Systèmes Numériques Février 2017 85 / 114
```
### <span id="page-85-0"></span>Instanciation (2)

### L'instanciation se fait en connectant les ports à des signaux/ports

```
Exemple de déclaration dans une architecture
           architecture struct of my_system is
               signal one_value_s : std_logic_vector(7 downto 0);
               signal parity s : std logic;
           begin
               my_comp: my_sub_system
               port map (
                   clk_i => clk_i, -- clk_i est un port de my_system
                   rst_i => rst_i,
                   val i => one value s. - signal interne
```

```
Conception de Systèmes Numériques Février 2017 86 / 114
```
); end struct;

pair  $o \Rightarrow$  parity s

### <span id="page-86-0"></span>Instanciation (2)

Si paramètres génériques...

```
Exemple avec paramètre générique
            architecture struct of my_system is
            begin
                mon_comp: mon_sous_systeme
                generic map (TAILLE => 8) -- pas de ; à la fin...
                port map (
                    clk_i => clk_i, -- clk_i est un port de mon_systeme
                    rst i => rst i,
                    val_i => une_valeur_s, -- signal interne
                    pair \rho \Rightarrow parite s
                );
            end struct;
```
# <span id="page-87-0"></span>Instanciation: Exemple

Exemple: additionneur de 1 bit

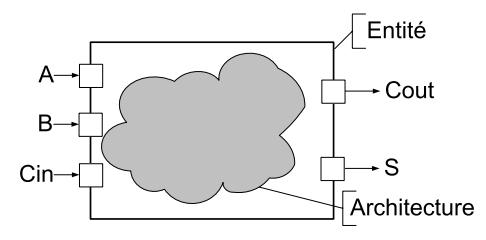

### Spécification d'entité

```
entity full_adder is
   port (
       a_i: in std_logic;
       b_i: in std_logic;
       c_in_i: in std_logic;
       s_o: out std_logic;
       c_out_o: out std_logic
   );
end full_adder;
```
[Instanciation](#page-88-0)

# <span id="page-88-0"></span>Architecture: description structurelle

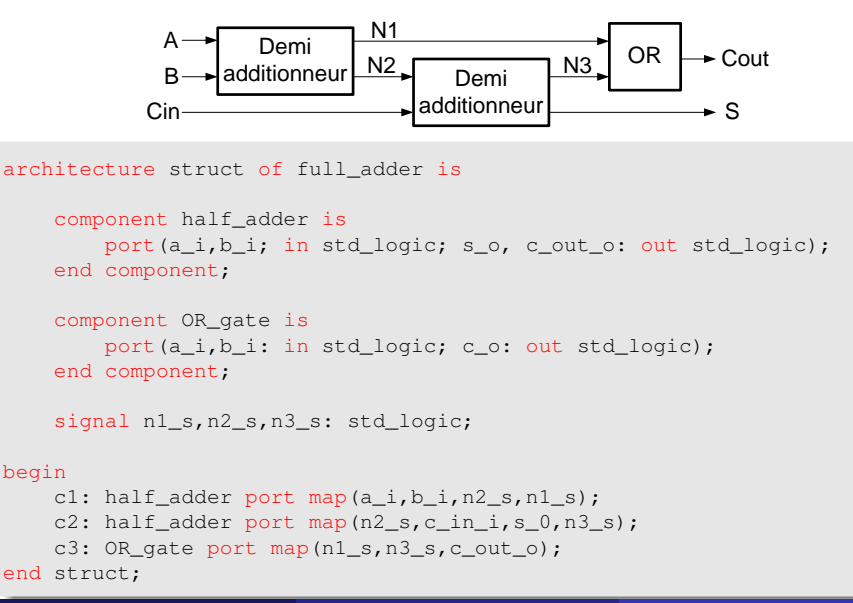

[Instanciation](#page-89-0)

# <span id="page-89-0"></span>Architecture: description structurelle (bonne pratique)

Il est mieux de spécifier le nom du port au lieu de compter sur l'ordre des signaux...

```
architecture struct of full adder is
      ...
begin
     c1: half_adder
     port map(a_i \Rightarrow a_i),
                 b i => b i,
                 s o \Rightarrow n1 s.
                 c o \Rightarrow n2 s;
     c2: half_adder
     port map(a_i \Rightarrow n2_s,b i \Rightarrow c in i.
                 s o \Rightarrow n3 s,
                 c o \Rightarrow s o);
     c3: OR_gate
     port map(a_i \implies n1_s,b i => n3 s,
                 c_0 \Rightarrow c_0 out o);
```
Y. Thoma (HES-SO / HEIG-VD / REDS) [Conception de Systèmes Numériques](#page-0-0) Février 2017 90 / 114

<span id="page-90-0"></span>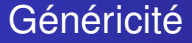

- La généricité permet de transmettre une information statique à un bloc.
- Un bloc générique est vu de l'extérieur comme un bloc paramétré.
- A l'intérieur du bloc, les paramètres génériques sont identiques à des constantes.
- Une entité peut être générique, mais pas une architecture.

### **Syntaxe**

```
generic (param1 [, autre_param]: type_param [:=valeur_par_defaut];
         param2 [, autre_param]: type_param [:=valeur_par_defaut];
         ...
         paramN [, autre_param]: type_param [:=valeur_par_defaut]);
```
# <span id="page-91-0"></span>Généricité: exemple

### Une porte ET à N entrées

### Porte ET

```
entity AND_gate is
    generic ( NB_INPUT : natural := 2);
   port ( input_i : in std_logic_vector(NB_INPUT-1 downto 0);
           output_o : out std_logic);
end AND gate:
architecture behave of AND_gate is
begin
   process(input_i)
        variable result_v: std_logic;
   begin
        result v := '1':for i in 0 to NB_INPUT-1 loop
            result v := result_v and input_i(i);
        end loop;
        output o \leq result v;
    end process;
end behave;
```
[Généricité](#page-92-0)

# <span id="page-92-0"></span>Généricité: exemple instancié

```
Instanciation de la Porte ET
architecture struct of something is
component AND_gate is
    generic ( NB_INPUT : natural := 2);
   port ( input_i : in std_logic_vector(NB_INPUT-1 downto 0);
           output o : out std logic);
end component;
signal the_inputs_s : std_logic_vector(7 downto 0);
signal the_output_s : std_logic;
...
begin
the gate: AND gate
generic map ( NB_INPUT => 8)
port map ( input_i => the_inputs_s,
           output\_o \Rightarrow the\_output\_s;
...
end struct;
```
# <span id="page-93-0"></span>Généricité: exemple 2

#### Multiplexeur de N bits

```
entity mux is
generic ( SIZE: positive := 1);
port ( input0 i : in std logic vector(SIZE-1 downto 0);
      input1_i : in std_logic_vector(SIZE-1 downto 0);
       sel_i : in std_logic;
       output_o : out std_logic_vector(SIZE-1 downto 0));
end mux;
architecture dataflow of mux is
begin
    output o \leq input0 i when sel i = '0' else
               input1_i;
end flot;
```
# <span id="page-94-0"></span>Généricité: exemple 2

#### Multiplexeur de N bits

```
entity mux is
generic ( SIZE: positive := 1);
port ( input0 i : in std logic vector(SIZE-1 downto 0);
       input1 i : in std logic vector(SIZE-1 downto 0);
       sel i : in std logic;
      output_o : out std_logic_vector(SIZE-1 downto 0));
end mux;
architecture comp of mux is
begin
    process(input0_i,input1_i,sel_i)
   begin
        for i in 0 to SIZE-1 loop
          output_0(i) \leq (input_0(i) and (not sel(i)) or
                         (input1_i(i) and sel_i);
        end loop;
    end process;
end comp;
```
### <span id="page-95-0"></span>**Generate**

...

### Syntaxe (forme conditionnelle)

label: if condition booléenne generate

... Suite d'instructions concurrentes

```
...
end generate [label];
```
#### Syntaxe (forme itérative)

```
label: for nom parametre in intervalle generate
    ...
    ... Suite d'instructions concurrentes
    ...
end generate [label];
```
### <span id="page-96-0"></span>Generate: exemple

### Une chaîne d'inverseurs

```
entity inverters_chain is
   generic (N: integer);
   port(input_i : in std_logic;
         output_o : out std_logic);
end inverters chain;
```
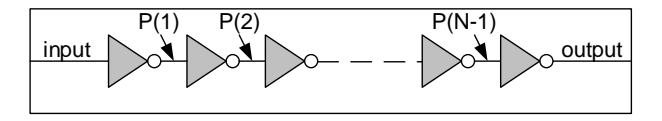

### <span id="page-97-0"></span>Generate: exemple

```
architecture struct of inverters chain is
signal p: std_logic_vector(N downto 0);
component inverter is
    port(e_i: in std_logic; s_o: out std_logic);
end component;
begin
   the inverters: for i in 0 to N-1 generate
        inv: inverter port map (p_s(i), p_s(i+1));
    end generate the_inverters;
   p_s(0) \leq input_i;
    output o \leq p s(N);end struct;
```
# <span id="page-98-0"></span>**Paquetages**

- Un paquetage sert à partager du code général à un projet.
- La spécification d'un paquetage présente tout ce qu'exporte le paquetage:
	- constantes
	- **o** fichiers
	- types, sous-types
	- sous-programmes
	- déclarations de composants
	- clauses use
	- ...
- Le corps du paquetage contient:
	- Les sous-programmes exportés
	- Des déclarations locales (types, constantes, ...)
	- Pas de déclarations de signaux!!!
- **La référence à un paquetage se fait par la clause use.**

**[Paquetages](#page-99-0)** 

## <span id="page-99-0"></span>Exemple: spécification de paquetage

```
Exemple: spécification de paquetage
```

```
package example_pkg is
```

```
type state t is (init, read, write, done);
```

```
constant MEMSIZE : integer := 256;
constant RESET ACTIVE : std logic := '0';
```

```
type memory t is array(0 to MEMSIZE-1) of
                    std_logic_vector(15 downto 0);
```

```
component my_component is
   port (
       a_i,b_i : in std_logic;
       c_o : out std_logic);
   end my component;
    function min(a, b: in integer) return integer;
    function max(a,b: in integer) return integer;
end example_pkg;
```
## <span id="page-100-0"></span>Exemple: corps de paquetage

#### Exemple: corps de paquetage

```
package body example_pkg is
    function min(a,b: in integer) return integer is
    begin
        if a < b then return a;
        else return b;
        end if;
    end min;
    function max(a,b: in integer) return integer is
    begin
        if a > b then return a;
        else return b;
        end if;
    end max;
end example_pkg;
```
### <span id="page-101-0"></span>Utilisation de paquetages

### Pour l'utilisation d'un paquetage il faut le déclarer en début de fichier:

Exemple

use work.example\_pkg.all;  $\leftarrow$  Si le paquetage est compilé dans work

[Paquetage Numeric\\_std](#page-102-0)

# <span id="page-102-0"></span>Paquetage Numeric\_std: Contexte

### Exemple

```
signal a, b : std_logic_vector(7 downto 0);
...
a \leq "11111111":
b \leq 100000000";
if (a < b) then
    ...
else
    ...
end if;
```
### • Que signifie cette comparaison?

- <span id="page-103-0"></span>Fait partie de la bibliothèque IEEE
- Fait partie de la norme IEEE-1076.3, 1997
- But:
	- Offrir des types numériques et fonctions arithmétiques pour la synthèse
	- Permettre d'éviter des confusions arithmétiques

### **Déclaration**

```
library ieee;
use ieee.std_logic_1164.all;
use ieee.numeric std.all;
```
- <span id="page-104-0"></span>Le paquetage définit 2 types numériques:
	- o unsigned: vecteur représentant un nombre non signé
	- **·** signed: vecteur représentant un nombre signé
- Ces deux types sont des nombres *entiers* binaires
- **.** Ils sont basés sur le type std logic
- Le bit le plus à gauche:
	- Bit le plus significatif, MSB (Most Significant Bit)
- Représentation des nombres signés:
	- Représentation en complément à 2
- Le paquetage contient:
	- Définition des 2 types
	- Surcharge des opérateurs arithmétiques pour ces 2 types
	- Fonctions de conversion et d'adaptation

### <span id="page-105-0"></span>Types Unsigned et Signed

### **• Basés sur le type** std\_logic

#### **O** std\_logic\_vector **versus** unsigned **OU** signed:

- Les types sont compatibles, mais
- Spécifient une interprétation différente
	- o std logic vector: vecteur binaire
	- unsigned: nombre entier positif en binaire
	- **•** signed: nombre entier en binaire

### **Définitions**

type UNSIGNED is array (NATURAL range <>) of STD LOGIC: type SIGNED is array (NATURAL range <>) of STD LOGIC;

# <span id="page-106-0"></span>Conversions et casts

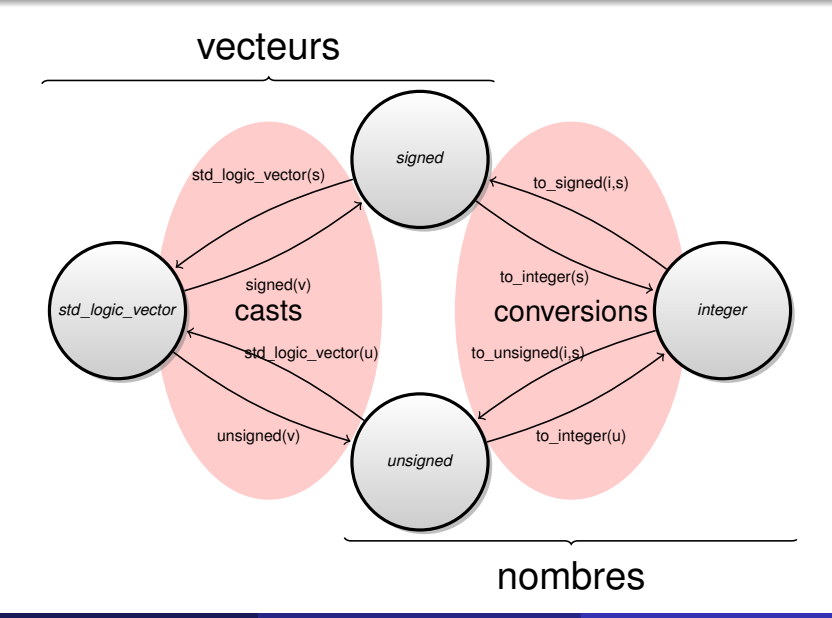

# <span id="page-107-0"></span>Adaptation de type (cast)

```
-- Déclaration des signaux :
signal vector : std_logic_vector(7 downto 0);
signal number : unsigned(7 downto 0);
-- Exemples d'adaptation de type (cast):
number <= unsigned(vector);
vector <= std_logic_vector(number);
-- Basé sur le std_logic, donc :
vector(i) \leq number(i); \longleftarrow correctnumber(i) \leq vector(i); correct
```
# <span id="page-108-0"></span>Fonctions de conversion (1)

### Fonction to integer

to\_integer(arg: Unsigned) return natural; to\_integer(arg: Signed) return natural;

### Fonction to\_unsigned

to\_unsigned(arg, size: natural) return unsigned;

#### Fonction to signed

to\_signed(arg, size: natural) return signed;

# <span id="page-109-0"></span>Fonctions de conversion (2)

### Exemple

```
-- Déclaration des signaux :
signal nbr entier : natural;
signal nbr_bin : unsigned(7 downto 0);
--Exemples de conversion :
nbr_entier \leq to integer(nbr_bin);
nbr_bin <= to_unsigned(nbr_entier,8);
-- en utilisant l'attribut : 'length
nbr bin \leq to unsigned(nbr entier, nbr bin'length);
```
## <span id="page-110-0"></span>Fonctions + et -

### Caractéristique intéressante:

- 2 opérandes de tailles différentes
- ⇒ Résultat a la taille du plus grand
- $\Rightarrow$  Result: MAX(L'LENGTH, R'LENGTH)-1 downto 0
- Combinaison des 2 opérandes (L et R):

```
(L. R: UNSIGNED) return UNSIGNED
(L: UNSIGNED; R: NATURAL) return UNSIGNED
(L: NATURAL; R: UNSIGNED) return UNSIGNED
(L, R: SIGNED) return SIGNED
(L: INTEGER; R: SIGNED) return SIGNED
(L: SIGNED; R: INTEGER) return SIGNED
```
# <span id="page-111-0"></span>**Exemples**

#### Exemples d'additions

```
-- Déclaration des signaux :
signal a, b : unsigned(7 downto 0);
signal sum : unsigned(7 downto 0);
--Exemples d'addition :
sum \leq a + b:
sum \leq a + "0001";sum \leq b + 1;
sum <= a + "00110011";
sum \le b + '1'; \leftarrow Erreur!
```
## <span id="page-112-0"></span>Fonctions de comparaison

### Caractéristique intéressante:

- Les opérandes peuvent être de tailles différentes
- Résultat de type booléen
- Combinaison des 2 opérandes (L et R):

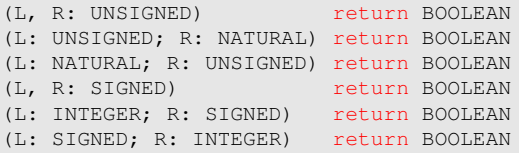

### <span id="page-113-0"></span>Exemples de comparaisons

#### Exemples de comparaisons

```
-- déclaration des signaux
signal a,b : unsigned(3 downto 0);
signal result : boolean;
-- le résultat de la comparaison est un booléen
result \leq (a = "1010");
result \leq (a = 10);
result \leq (a /= nSqn B):
```
#### Exemples de comparaisons

```
-- déclaration des signaux
signal a, b : signed(3 downto 0);
signal result : boolean;
-- le résultat de la comparaison est un booléen
result \leq (a \leq "1100");
result \leq (a \leq -4):
result \leq (a > b):
Conception de Systèmes Numériques Février 2017 114 / 114
```